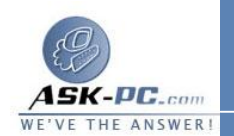

يمكنك تعيين خيارات الأمان التي تريدها لكل منطقة، ثم إضافة مواقع ويب أو إزالتها مـن المناطق، وفقًا لمستوى ثقتك في موقع الويب .

أنواع مناطق الأمان

منطقة إنترنت

تحتوي هذه المنطقة على مواقع الويب التي لا توجد على جهاز الكمبيوتر أو فـي منطقـة الإنترانت المحلية، أو مواقع الويب التي لم يتم تعيينها بالفعل لمنطقـة أخـرى . ومـستوى الأمان الافتراضي لهذه المنطقة هو "متوسط".

منطقة إنترانت المحلية

 حسب الإعدادات الافتراضية، تحتوي منطقة " إنترانت محلية " على كل اتصالات الشبكة التـي تم إنشاؤها باستخدام مسار اصطلاح التسمية العالمي (**UNC** ( ، ومواقع الويب التي تتجاوز الملقــم الوكيــل أو التـي لا تحتــوي أســماؤها علــى نقــاط ( علــى سـبيل المثــال، **local://http** ( ، بشرط عدم تعيينها لمنطقة "مواقع محظـورة " أو منطقـة "مواقـع موثوق بها". ويتم تعيين مستوى الأمان الافتراضي لمنطقة "إنترانت محلية" إلـــى "متوســط"<br>(فـــ<sub>ـ</sub> 4 Internet Explorer) أو "متوســط-مـــنخفض" (فـــ*ي* Internet **5 Explorer** و**6**). لاحظ أنه عند الوصول إلى شبكة اتصال محلية (**LAN** ( أو إلـى مشاركة إنترانت، أو إلى موقع ويب على الإنترانت باستخدام عنـوان بروتوكـول إنترنـت (**IP** ( أو باستخدام اسم مجال مؤهل بالكامل (**FQDN** ( ، يتم التعرف علـى المـشاركة أو موقع الويب على أنه موجود في منطقة "إنترنت" بدلاً من منطقة "إنترانت محلية".

تحتوي هذه المنطقة على مواقع الويب التي تثق بأنها آمنة (مثل مواقع الويب بالإنترانــت للمؤسسة الخاصة بك أو المواقع الخاصة بشركات معروفة تثق بها). عند إضافة موقع ويب الى منطقة "المواقع الموثوق بها"، تعتقد أن الملفات التي قمت بتحميلها أو تــشغيلها مــن موقع الويب لن تعمل على تدمير جهاز الكمبيوتر الخاص بك أو البيانـــات الموجــودة بـــه. حسب الإعدادات الافتراضية، لا توجد مواقع ويب يتم تعيينها لمنطقة " المواقع الموثوق بها " ، ويتم تعيين مستوى الأمان إلى "منخفض".

منطقة المواقع المحظورة